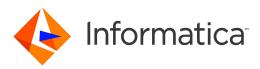

Informatica<sup>®</sup> Identity Resolution 10.0.0

# **Release Notes**

Informatica Identity Resolution Release Notes 10.0.0 December 2015

© Copyright Informatica LLC 1993, 2018

Publication Date: 2018-09-26

#### **Table of Contents**

| Introduction.                                    | iv |
|--------------------------------------------------|----|
| Chapter 1: Upgrading Identity Resolution         | 5  |
| Chapter 2: Fixed Limitations                     | 6  |
| Chapter 3: Known Limitations                     | 7  |
| Chapter 4: Informatica Global Customer Support 1 | 10 |

## Introduction

The Informatica Identity Resolution Release Notes provide important information about closed enhancement requests, fixed limitations, and known limitations of the release. Read this document carefully before installing or upgrading the Informatica Identity Resolution Edition.

## **Upgrading Identity Resolution**

To upgrade Identity Resolution, perform a new installation in another directory instead of the existing installation directory.

For more information about upgrading Identity Resolution, see Informatica Identity Resolution Installation and Configuration Guide.

### **Fixed Limitations**

The following table describes fixed limitations:

| Reference<br>Number | Description                                                                                                    |
|---------------------|----------------------------------------------------------------------------------------------------|
| IR-352              | The bin directory of the Identity Resolution installation does not contain the multistop utility.                                                                                                    |
| IR-270              | If the synchronization process fails because of an incorrect identity table name, you do not get clear error message in the log file.                                                                                                   |
| IR-240              | The N3SCM options, WORSTSCR and WSCRNOEX, do not return expected scores during matching.                                                                                                    |
| IR-237              | The population files include the following changes:<br>- Enhanced the customsets to remove out of order patterns. The affected population is Thailand.<br>- Enhanced the Organization_Name edit list. The affected population is China. |
| IIR-2858            | The updsync utility fails when you update a record in a user source table if the numeric primary key column has a value whose length is greater than 10 digits.                                                                         |

### **Known Limitations**

The following table describes known limitations:

| Reference<br>Number | Description                                                                                                    |
|---------------------|----------------------------------------------------------------------------------------------------|
| IR-569              | If you use ZooKeeper to achieve high availability, Identity Resolution Console Client of a secondary server does not start if the primary server shuts down.                                                                    |
| IR-563              | On Solaris and AIX, Identity Resolution does not support ZooKeeper.                                                                                                    |
| IR-237              | On AIX, the SDF Wizard is not available.                                                                                                    |
| IIR-2845            | The Relate client fails if the length of the Record Layout field value is greater than 250 characters.                                                                                                    |
| IIR-2844            | The Load-IDT job fails if the user source table has a CLOB data type column.                                                                                                    |
| IIR-2828            | A system load job might fail if the length of the JOB-LIST parameter value in the loader-definition section is greater than 65 characters.                                                                                      |
|                     | Workaround: A blank space is introduced at the beginning of every line when the JOB-LIST parameter value wraps to the next line. Remove the blank space at the beginning of every line, save the SDF file, and load the system. |
| IIR-2815            | After you configure MySQL Enterprise Edition for Identity Resolution, the dblist utility fails to verify the connection between Identity Resolution and MySQL.                                                                  |
|                     | Workaround: Use MySQL Community Edition and run the dblist utility.                                                                                                    |
| IIR-2805            | The updsync utility might stop immediately after you start it. Workaround: Remove the $stop$ value in the FIELD column of the IDS_UPD_SYNC_TXN table and run the utility.                                                       |
| IIR-2799            | When you perform a search that uses the Filter field in the LWM_FIELDS control, you get the following unclear error message:                                                                                                    |
|                     | NAME3V2 match failed 'Could not find field 'Filter <number>''</number>                                                                                                    |
|                     | Workaround: Remove the Filter field from the LWM_FIELDS control because the LWM_FIELDS control does not support the Filter fields.                                                                                              |
| IIR-2117            | On Windows, if the installation of Identity Resolution in console mode fails, the <code>errorlevel</code> value does not change from 0.                                                                                         |
| IIR-2160            | When you run a multi-search that passes file records in the ids_search_start function, only the first search in the multi-search runs.                                                                                          |

| Reference<br>Number | Description                                                                                                    |
|---------------------|----------------------------------------------------------------------------------------------------|
| IIR-1883            | You cannot create more than one system in the SDF Wizard.<br>Workaround: Close the SDF Wizard and open it.                                                                                                    |
| IIR-1677            | If you start the Update Synchronizer before you deploy a system through the SDF Wizard, the system does not synchronize the data with the IDT.<br>Workaround: Restart the Update Synchronizer.                                                                                |
| IIR-1627            | The ssachdb utility cannot update the source database connection string that the Rulebase stores.                                                                                                    |
| IIR-1660            | On DB2 UDB, if you set DB2_COMPATIBILITY_VECTOR=ORA, loading IDT fails during the trigger creation step.                                                                                                    |
| IIR-1556            | After you deploy a system by using the SDF Wizard, the system is not visible in the Identity<br>Resolution Console.<br>Workaround: Restart the Identity Resolution Console.                                                                                                   |
| IIR-1547            | When you create a system on a computer and deploy it on another computer by using the SDF<br>Wizard, the deployment might fail.<br>Workaround: Try to deploy the system on the computer on which you created the system.                                                      |
| IIR-1539            | When you use the Organization purpose for matching records, if the ID field of one record is a subset of the ID field of another record, the ID fields get 100% match score.                                                                                                  |
| IIR-1524            | Concatenating multiple source fields into a single IDT field might create a line that is longer than the maximum length of 255 bytes. Loading such SDF fails.                                                                                                    |
| IIR-1485            | On HPUX IA64, the SDF wizard fails to start and displays the message The SdfWizard executable<br>launcher was unable to locate its companion shared library.<br>Workaround: Add executable permission to the associated Eclipse library:<br>cd \$SSATOP/iirworkbench/plugins/ |
|                     | cd org.eclipse.equinox.launcher.motif.hpux.ia64_32_1.0.2.R34x_v20081125<br>chmod a+x eclipse_1116.so                                                                                                    |
| IIR-994             | Search fails and displays the message NAME3V2 ssan3_match_encoded call failed 'Missing matching bracket'.<br>Workaround: Limit Controls parameters to 256 characters.                                                                                                    |
| IIR-927             | The Match Explain function does not work with multiple purposes.                                                                                                    |
| IIR-716             | SDF Wizard does not start in Solaris AMD64 or AIX.<br>Workaround: Install and run the SDF wizard on a Windows machine.                                                                                                    |
| IIR-586             | When you upgrade to the latest version of Identity Resolution from an earlier version, the upgrade process fails.<br>Workaround: Install Identity Resolution in a new directory.                                                                                              |
| IIR-584             | In the Job Editor, the Execute SQL step lists <b>ssa</b> as one of the supported logon types. You cannot use this logon type because the Execute SQL step does not use the database dictionaries.                                                                             |
| IIR-578             | The -y option in Dupfinder and Relate does not show flattened and repeating fields correctly.                                                                                                    |

| Reference<br>Number | Description                                                                                                    |
|---------------------|----------------------------------------------------------------------------------------------------|
| IR-563              | On Solaris SPARC and Solaris AMD64, if you configure ZooKeeper servers, the Identity Resolution servers shut down unexpectedly. |
| IR-237              | On AIX, the SDF Wizard is not available.                                                                                        |

### Informatica Global Customer Support

You can contact a Customer Support Center by telephone or through the Online Support.

Online Support requires a user name and password. You can request a user name and password at <a href="http://mysupport.informatica.com">http://mysupport.informatica.com</a>.

The telephone numbers for Informatica Global Customer Support are available from the Informatica web site at <a href="http://www.informatica.com/us/services-and-training/support-services/global-support-centers/">http://www.informatica.com/us/services-and-training/support-services/global-support-centers/</a>.